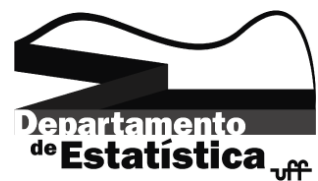

## Métodos Computacionais para Estatística II Prof: Jony Arrais Pinto Junior Lista 01

- 1. Obtenha os resultados para as seguintes expressões:
	- (a)  $\left(\frac{8}{22}\right)^{-3} + \frac{\Gamma(4)}{22}$ 22

(b) 
$$
\sqrt{\frac{25}{102}} + log_{10} 33
$$
.

- (c)  $\left(\frac{100}{22}\right)^{-1/4} + e^{-2/3} \frac{2}{3}$ 3
- (d)  $C_4^{10} 7!$
- (e)  $B(2,3) + \Gamma(9) + |-5| log_e 22$
- (f)  $B(\Gamma(5), \Gamma(2))$
- 2. Usando os comandos rep e seq gere as seguintes sequências:
	- (a)  $1\ 2\ 3\ \ldots\ 7\ 8\ 9\ 10.$
	- (b) 1 4 7 10 13 16 . . . 94 97 100.
	- (c)  $0\ 50\ 100\ 150\ 200\ 250\ 300\ 350\ 400\ \ldots\ 800\ 850\ 900\ 950\ 1000.$
	- (d) 1 1 1 1 1 1 22 22 5 5 3 3 3 3
	- (e) 9 9 10 10 11 11 12 12 9 9 10 10 11 11 12 12 9 9 10 10 11 11 12 12.
- 3. Considere a matriz A com dimensão  $1000 \times 3$ :

$$
A = \begin{bmatrix} 0 & 1 & 10 \\ 1 & 2 & 20 \\ 0 & 3 & 30 \\ 1 & 4 & 40 \\ 0 & 5 & 50 \\ 1 & 6 & 10 \\ \vdots & \vdots & \vdots \\ 0 & 999 & 40 \\ 1 & 1000 & 50 \end{bmatrix}
$$

- (a) Obtenha uma submatriz de  $A$  composta pelas colunas 1 e 3 e as linhas ímpares da matriz. A submatriz deve ser criada a partir de A.
- (b) Substitua na matriz A a 1 coluna com o seguinte vetor  $(1, 1, 1, 1, 1, 2, 2, 2, 2, 2, 3, 3, 3, 3, 3, \ldots)$  $200, 200, 200)'$ .
- (c) Preencha todas as linhas pares da matriz com o vetor  $(0,0,0)$ '.
- 4. Sejam as matrizes

$$
X = \begin{bmatrix} 1 & 2 & 1 \\ 20 & 5 & 2 \\ 7 & 3 & 4 \end{bmatrix}, Y = \begin{bmatrix} 10 & -2 & -41 \\ 20 & 51 & 2 \\ 70 & 3 & -24 \end{bmatrix}, Z = \begin{bmatrix} 1 & -2 & 1 \\ 7 & 3 & 14 \end{bmatrix}
$$

- (a) Apresente os códigos para a obtenças das matrizes  $X, Y \in \mathbb{Z}$ .
- (b) Calcule  $X + Y$ .
- (c) Obtenha  $X^{-1}$ .
- (d) Obtenha o produto de ZX.
- (e) Obtenha o determinante de Y .
- (f) Crie o vetor  $v = (1, -1, 23)'$  e concatene esse vetor com a matriz X, de modo que esse vetor apareça como a primeira linha desta nova matriz.
- (g) Atribua os seguintes nomes para as colunas Col1, Col2, Col3, respectivamente e Lin1, Lin2, Lin3 e Lin4 para as linhas, respectivamente da matriz obtida em (f).
- (h) Concatene o mesmo vetor com a matrix  $Y$ . De modo que, esse vetor seja a ´ultima coluna da nova matriz.
- (i) Substitua o elemento da 3a linha e 2a coluna da matriz X por -54.
- (j) Substitua o elemento da 2a linha e 1a coluna da matriz Z por 32.
- 5. Crie os data frame que contenha os elementos abaixo:

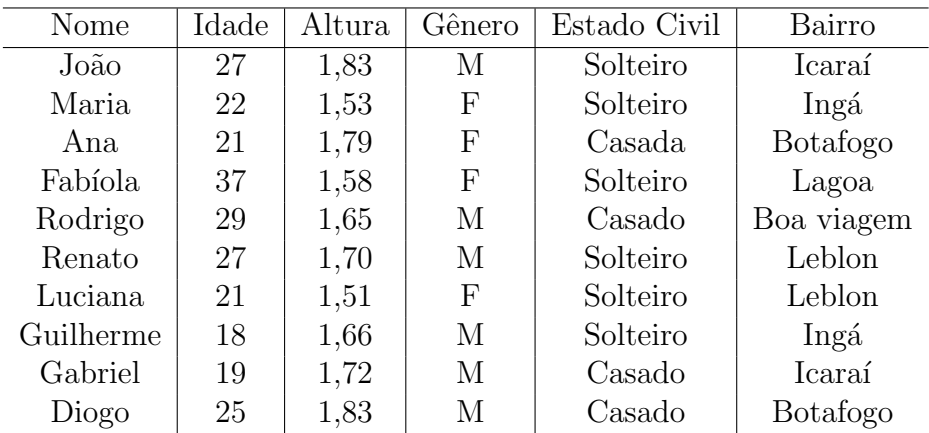

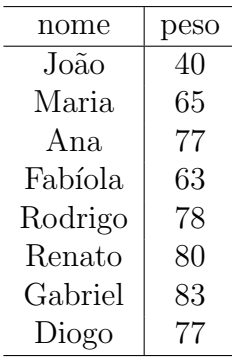

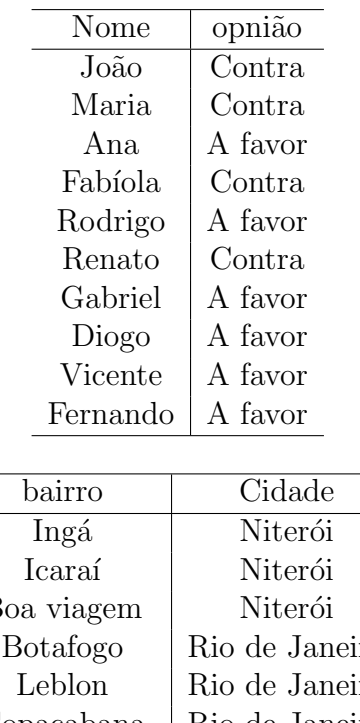

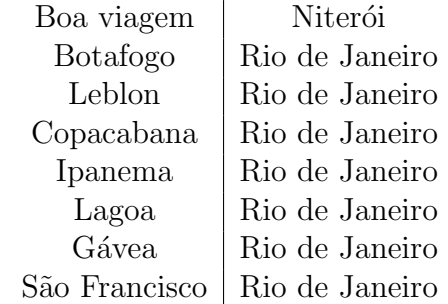

- (a) Utilizando a função merge una os dois primeiros data frames de modo que no objeto criado somente apareçam os indivíduos que são comuns as duas bases.
- (b) Salve um arquivo com a base criada no item cuja extensão seja txt.
- (c) Utilizando a fun¸c˜ao merge una os dois primeiros data frames de modo que no objeto criado somente apare¸cam os indiv´ıduos que est˜ao na segunda base.
- (d) Salve um arquivo com a base criada no item cuja extens˜ao seja csv.
- (e) Utilizando a fun¸c˜ao merge una os trˆes data frames de modo que no objeto criado apareçam todos os indivíduos.
- (f) Salve um arquivo com a base criada no item cuja extens˜ao sej dta.
- $(g)$  Utilizando a função merge crie um data frame que possua todos os indíviduos do primeiro data frame criado acrescido da cidade na qual eles moram.
- 6. Faça o que se pede:
	- (a) Crie uma lista com 3 elementos, em que o primeiro elemento conter´a 25 valores sorteados aleatoriamente com reposição entre os números  $(-3,22,100)$ , o segundo elemento conterá 50 valores, sorteados aleatoriamente com reposição da variável Nome da questão anterior e o terceiro elemento conterá o vetor  $(1, 2, 3, 4, \ldots,$ 15).
	- (b) Crie uma segunda lista com 4 elementos, em que cada um conter´a 10, 15, 22 e 7 elementos, respectivamente, sorteados aleatoriamente com reposição das variáveis Idade, Altura, Gênero e Estado Civil da questão anterior. Lembre-se de manter as probabilidades associadas aos valores, isto é, valores que aparecem com uma maior frequência, devem ser sorteados mais vezes na sua mostra.
	- (c) Crie uma nova lista que contenha todos os elementos das listas em (a) e (b).
- 7. Faça o que se pede abaixo com base no primeiro data frame da questão 4.
	- (a) Crie um vetor que recebe  $1$  se o indivíduo for homem solteiro,  $2$  se for homem casado, 3 se for mulher solteira e 4 se for mulher casada.
	- (b) Crie um vetor que recebe 0 de o indiv´ıduo possuir altura superior a 1,65 e 1 caso contrário.
	- $(c)$  Crie um vetor que recebe 1 se um homem possui idade superior a 25 ou é solteiro e 0 caso contrário.
- 8. Descreva o que os códigos abaixo estão executando

```
(a) x=25
   valor=0
   while(x>5){
   y=x
   valor=y^valor
   x=x-1}
(b) x=1:70
   y=c(rep(1,10),rep(3,50),seq(4,13))
   val=rep(NA,length(x))
   for(i in 1:length(x)){
   val[i]=x[i]+y[i]<sup>2</sup>
   }
(c) x=1:70
   y=c(rep(1,10),rep(3,50),seq(4,13))
   val=rep(NA,length(x))
   for(i in 1:length(x)){
   if(y>3){
   val[i]=x[i]+y[i]<sup>2</sup>
   }else{
   val[i]=x[i]}
   }
```
- 9. O arquivo dados 2010 possui informações referentes a óbitos de homicídios, suicídios, veículos, outras, total de mortes violentas e o total de mortes (violentas ou não) em municípios brasileiros por idade. O arquivo populacãototalejovem2010 possui informações referentes ao quantitativo das populações jovens e adultas destes municípios.
	- (a) Crie um arquivo que contenha em cada linha o quantitativo de mortes para todas as variáveis em cada município.
	- (b) Acrescente no arquivo criado acima o tamanho da população total.
	- (c) Crie um arquivo que contenha em cada linha o quantitativo de mortes entre 15 e 29 anos para todas as variáveis em cada município.
	- (d) Acrescente no arquivo criado acima o tamanho da população jovem.
	- (e) Salve em csv os dois arquivos finais.